Eye detection

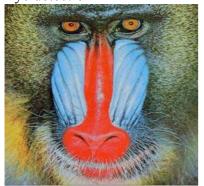

From ColorSpace plugin, extract Cr component

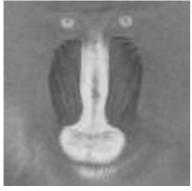

Then Threshold and Find edges to get:

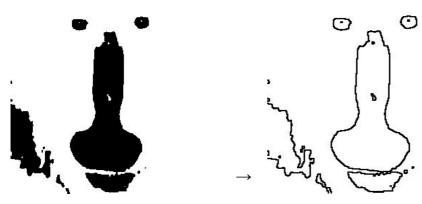

Then use the Plugin Hough Circles with 10 radius and max 3 circles

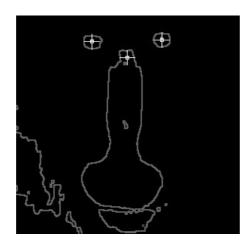